# **Client and Server Examples for z/OS CICS**

This chapter describes the examples provided for the PL/I Wrapper for CICS. It covers the following topics:

- [Basic RPC Client Example CALC](#page-0-0)
- [Basic RPC Server Example CALC](#page-1-0)

All examples here can be found in the EntireX *examples/RPC* directory under UNIX and Windows.

### <span id="page-0-0"></span>**Basic RPC Client Example - CALC**

For CICS on operating system z/OS, the CALCCLT client is built with a PL/I Wrapper interface type "CICS with call interfaces". For this purpose, the PL/I Wrapper target platform is set to "Batch for z/OS" ("Batch" because of the call interface).

Please note there is an additional interface type for CICS, "CICS for z/OS", see *Target Platform* under *Generating PL/I Source Files from Software AG IDL Files*. An example of this is not yet available.

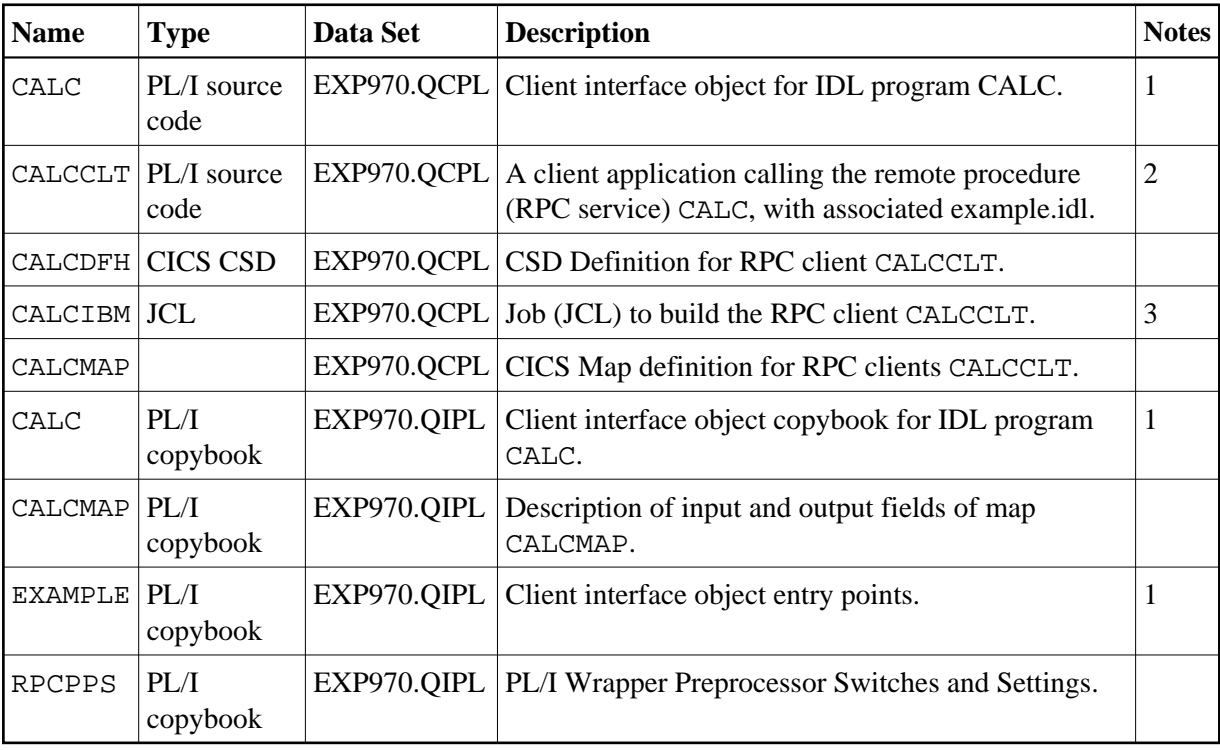

#### **Notes:**

- 1. Client interface objects are delivered with the z/OS installation, but not delivered under UNIX or Windows. Use the EntireX Workbench to generate the client interface objects under UNIX or Windows.
- 2. Application built according to the client-side build instructions under *Using the PL/I Wrapper for CICS with Call Interfaces*.
- 3. The JCL must be adapted according to your needs.

For more information see the readme file in EntireX directory *examples/RPC/basic/example/PLIClient/zosCICS* under UNIX or Windows.

## <span id="page-1-0"></span>**Basic RPC Server Example - CALC**

For CICS on operating system z/OS, the CALC server is built with PL/I Wrapper target platform setting "CICS for z/OS". For more information on target platforms, see *Target Platform* under *Generating PL/I Source Files from Software AG IDL Files*.

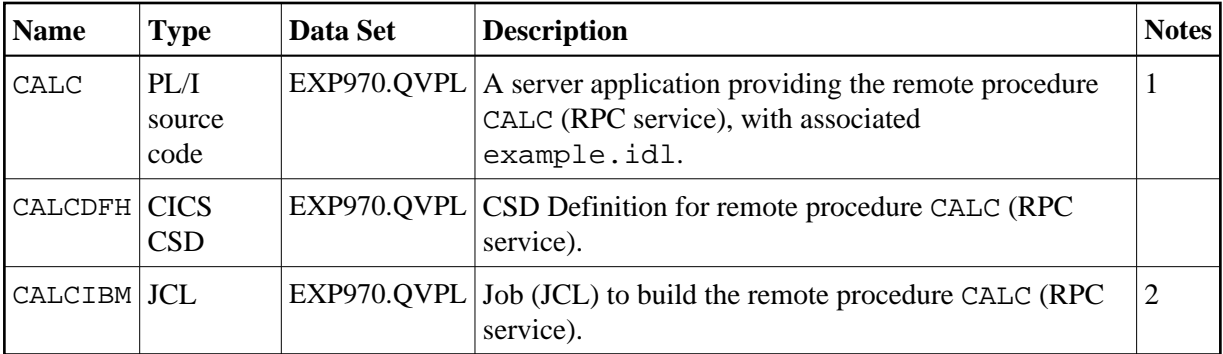

### **Notes:**

- 1. Application built according to the server-side build instructions under *Using the PL/I Wrapper for CICS*.
- 2. The JCL must be adapted according to your needs.

For more information see the readme file in EntireX directory *examples/RPC/basic/example/PLIServer/zosCICS* under UNIX or Windows.